## ■マルチパート·メールのPHPライブラリ関数「mail\_mpart\_lib.php」仕様

作成:2014.06.30 yoshi

◇送信 マルチパート・メール送信の関数の利用形態

・連想配列で、メール送信のデータを「参照渡し」で受け渡す(引数)

・送信結果は、送信OKのとき「true」、送信失敗のとき「false」を戻す(戻り値)

「関数利用」

 $$idg = mail send ( $$mail\ param$ ):$ 

(引数) Smail\_param :メール送信データのパラメータ指定

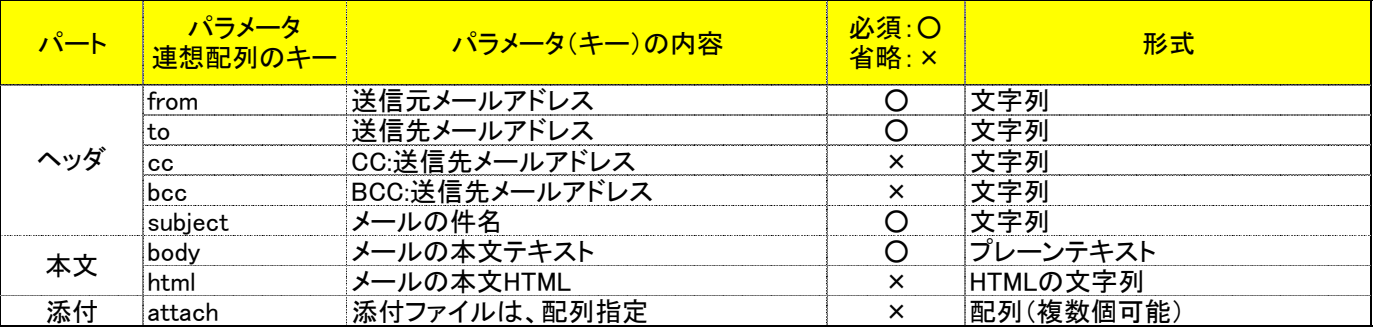

 ・配列の添付ファイルデータ指定は、"ファイルパス"でファイルタイプ(省略可能)を指定する場合は 「;」区切で"ファイルタイプ"を指定する。

 ・ファイルタイプを省略した場合は、拡張子で画像を判断(jpg,jpeg,png,gif,tif他)し、 画像でない場合は、「application/octet-stream」を設定する。

[例]:プレーンテキスト→'file/mail\_detail.txt;text/plain'

JPEG画像 →'file/sample.jpg;image/jpeg'

◆受信 マルチパート・メール受信(一括)の関数の利用形態

・連想配列で、メール受信のデータを「参照渡し」で受け渡す(引数)

・受信メール用データエリアは、主プログラムで配列クリアしておく必要があります。

・受信結果は、送信OKのとき「true」、送信失敗のとき「false」を戻す。

得られた受信データは、「参照渡し」で2次元配列であり、各メールは連想配列(戻り値)となります。

「関数利用」

\$jdg = mail\_recieve (\$mail\_param,\$mail\_box ); (引数) Smail param :メールサーバ接続条件のパラメータ指定 \$mail\_box : 受信メールデータの配列 ← キプログラムで\$mail\_boxをクリア

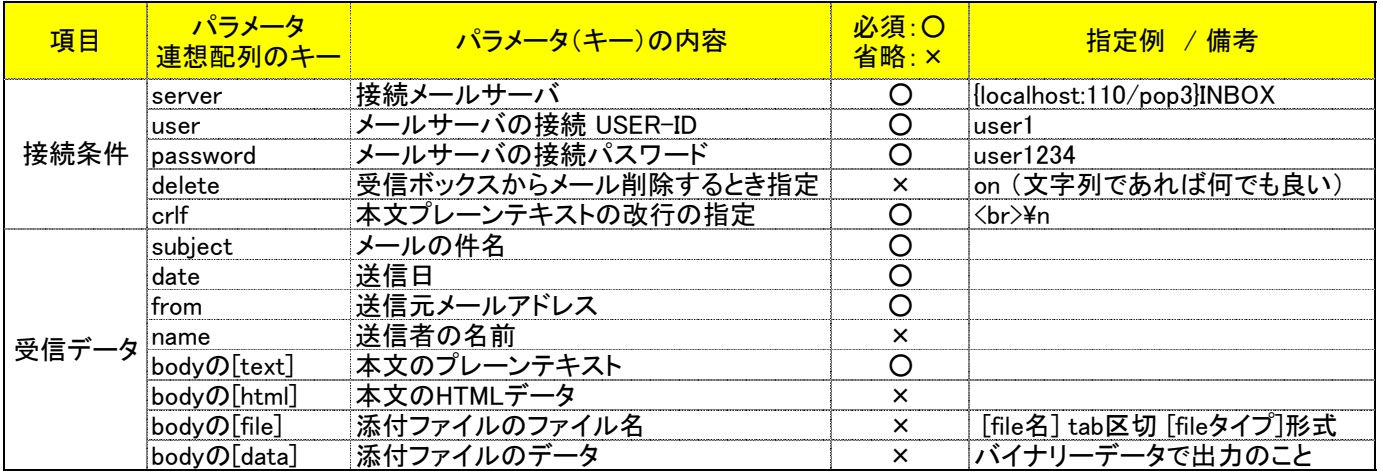

・bodyの連想配列内に[text]、[html]、[file]、[data]の2次元連想配列となります。

 ・添付ファイル:bodyの[file]データがある場合、ファイルの保存方法は「指定した保存エリアのパス+ファイル名」で bodyの[data]をバイナリーモードで出力すると保存できます。